Question [Yone Moreno](https://community.intersystems.com/user/yone-moreno) · oct5, 2020

## Convert an ORUR 30 2.3 to ORUR30 2.5

Hello, we would need some help:

We would like to use a Transformation to convert an ORUR30 2.3 to ORUR30 2.5

However Ensemble does not have a HL7 Schema for ORU R\_30 2.3

So then our original message is not being recognized:

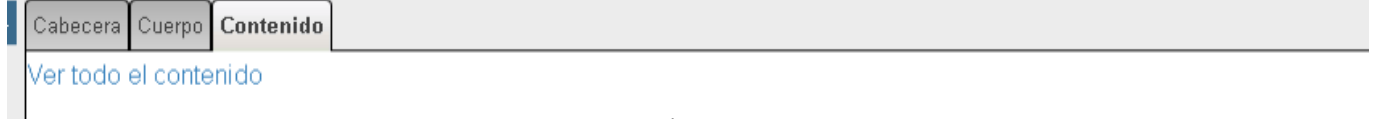

HL7 ORU\_R30 Mensaje - Id. = 1860, DocType = 2.3:ORU\_R30', Categoría de tipo de mensaje = " Unsolicited transmission of an observation message, 5 Segmentos Estado de generación del mapa = ERROR <EnsEDI>ErrMapDocType: No se ha definido estructura de esquema HL7 para DocType '2.3:ORU\_R30"

How could we let Ensemble recognize the ORU R30 2.3 structure to be able to use a Transformation?

We have read:

[https://cedocs.intersystems.com/latest/csp/documatic/%25CSP.Documatic.cl...](https://cedocs.intersystems.com/latest/csp/documatic/%25CSP.Documatic.cls?PAGE=CLASS&LIBRARY=ENSLIB&CLASSNAME=EnsLib.HL7.Message)

https://docs.intersystems.com/risforhealthlatest/csp/docbook/DocBook.UI...

[https://cedocs.intersystems.com/latest/csp/docbook/Doc.View.cls?KEY=THL7...](https://cedocs.intersystems.com/latest/csp/docbook/Doc.View.cls?KEY=THL7_CustomSchemas_1)

[#HL7](https://community.intersystems.com/tags/hl7) [#Ensemble](https://community.intersystems.com/tags/ensemble)

**Source URL:**<https://community.intersystems.com/post/%E2%86%92-convert-orur30-23-orur30-25>